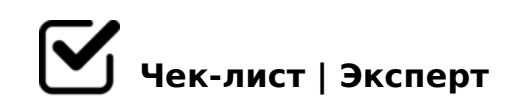

# **Чек-лист розвитку предметної компетентності засобами цифрових технологій**

Розвиток предметної компетентності педагога Нової української школи

### Освітня платформа

*Розробити концепцію сайту (платформа формальної і неформальної освіти) для професійного розвитку педагогів*

## Професійна соціальна спільнота

*Створити професійну соціальну спільноту з метою налагодженої професійної взаємодії для командної роботи і соціальної згуртованості педагогічних працівників (Viber, месенджер, Whats-App, соціальна група у FB тощо)*

#### Використання цифрових технологій

*Створення цифрових контентів та медіа*

#### Онлайн-конкурс відеороликів

*Започаткувати он-лайн-конкурс учнівських відеоробіт з метою розвитку медіаграмотності*

#### Міжпредметні зв'язки

*Розробити цифровий контент для вчителів-предметників*

# Google-анкети, голосування в професійній групі соціальних мереж

*Розробити Google-анкет і відкритого голосування в соціальних мережах з метою попередження і профілактики суперечливих підходів до вирішення професійних проблем*

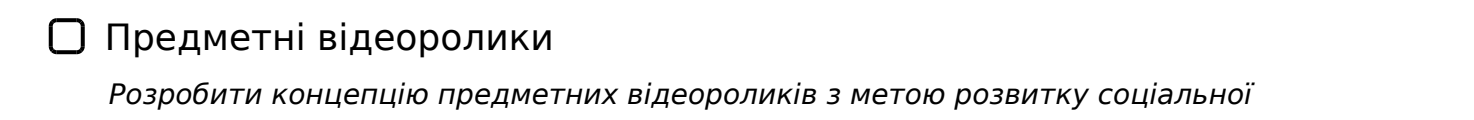

 $2V4? > 2V40$ ; L = > A B V B 0  $? > 40$ ; L H 8 E B 5 E = > ; > 3 V G = 8 < C ? @ > 20465 = = O < = 0

- ∩  $5403 > 3 \text{ V}$  G = V @ > 7 @ > 1 : 8 >7@>18B8 A09B 7 <5B>48G=>W 4>?><>38 ?@0FV2=8:0< >AVB8
- $\bigcap$  %5HB538  $1B2 > @B1B8$  ?  $@>D5AV9 => 9$   $@VT=B>20=V E5HB538$  4: O  $@>7$ ? > 2 A N 4 6 5 = = O, A8AB5<0B870FVW V=D>@<0FVW
- $\bigcap$  "-:=830
	- 0; CG8B8 CG=V2 4> >=-; 09= ? V4 @ CG=8: 0
- $\bigcap$  !: @ 8 = L:0

!B2>@8B8 =0 C@>FV :>6=><C CG=N 01> ?VA;O C@>G=89 G0A >=-;09=

- Google-48A: 7=09><8B8 CG=V2 7 <>6;82>ABO<8 Google-48A:
- $\Box$  = -:09 = A5 @ 2 V A 8  $7=09$  > <8B8 CG=V2 7 @V7=8 <8 > = :09 = A5 @2VA0 <8 4:O ? >:53H5 = = O @ > ? > 2 O 7 0 = 8 E 7 > ? @ 0 F N 2 0 = = O <  $V = D$  > @ < 0 F V W, W W ? > H C: > <, A 8 A B 5 < 0 B 8  $? > 4020 = 0 < 0.020 = 0 < 0.020 = 0.020$
- $\Box$ 2B>@AL:5 ?@02> 0 :>6=><C C@>FV ?>ABV9=> ?@>3>20@N20B8 ?> 02B>@AL:V ?@02>
- $\Box$  = D > @ < 0 F V 9 = 0 : C : L B C @ 0  $>ABV=> A B 18ABB<sup>2</sup>$  ? @ 8:; 04>< ?>:07C20B8 ? @ 028; L = V 20 @ V 0 = B8 > D >  $>ABV9 => 03$ ;  $>HC20B8 =0$  WE  $28$ :  $>@8AB0 ==0$  ? @ 8 AB2 > @ 5 = = V 4 >: C <

 $!$  >740 = > A ? > < > ILN > = ;09 = A5 @ 28A0 '5:-;8 $A$ (Bops:// $A$ ) & @ $B$ ists.expert

[:0: MB> C1@](https://checklists.expert/page/help#white-label)0BL?